## Package 'TSSQLite'

April 30, 2015

<span id="page-0-0"></span>Version 2015.4-1

Title 'TSdbi' Extensions for 'SQLite'

Description An 'SQLite' interface for 'TSdbi'. Comprehensive examples of all the 'TS\*' packages is provided in the vignette Guide.pdf with the 'TSdata' package.

Depends R (>= 2.8.0), TSdbi (>= 2015.1-1)

**Imports** methods, DBI  $(>= 0.3.1)$ , tframe, tframePlus, TSsql  $(>=$ 2015.1-1), RSQLite

Suggests zoo, tseries, tfplot

BuildVignettes true

License GPL-2

Copyright 2007-2011 Bank of Canada. 2012-2015 Paul Gilbert.

Author Paul Gilbert <pgilbert.ttv9z@ncf.ca>

Maintainer Paul Gilbert <pgilbert.ttv9z@ncf.ca>

URL <http://tsdbi.r-forge.r-project.org/>

NeedsCompilation no

Repository CRAN

Date/Publication 2015-04-30 20:39:36

### R topics documented:

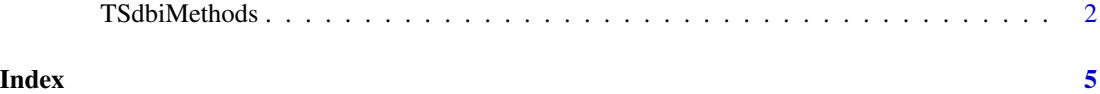

<span id="page-1-0"></span>

#### Description

Methods for TSdbi SQLite time series dtabase connection.

#### Usage

```
SQLite(...)
    ## S4 method for signature 'SQLiteConnection,missing'
TSconnect(q, dbname, ...)
    ## S4 method for signature 'character,TSSQLiteConnection'
TSget(
serIDs, con, TSrepresentation=options()$TSrepresentation,
tf=NULL, start=tfstart(tf), end=tfend(tf), names=NULL,
TSdescription=FALSE, TSdoc=FALSE, TSlabel=FALSE, TSsource=TRUE,
vintage=getOption("TSvintage"), panel=getOption("TSpanel"), ...)
    ## S4 method for signature 'ANY, character, TSSQLiteConnection'
TSput(
x, serIDs, con, Table=NULL,
TSdescription.=TSdescription(x), TSdoc.=TSdoc(x), TSlabel.=TSlabel(x),
TSsource.=TSsource(x),
vintage=getOption("TSvintage"), panel=getOption("TSpanel"), ...)
    ## S4 method for signature 'character,TSSQLiteConnection'
TSdates(
serIDs, con,
vintage=getOption("TSvintage"), panel=getOption("TSpanel"), ...)
    ## S4 method for signature 'character,TSSQLiteConnection'
TSdelete(
serIDs, con,
vintage=getOption("TSvintage"), panel=getOption("TSpanel"), ...)
    ## S4 method for signature 'character,TSSQLiteConnection'
TSdescription(x, con, ...)
    ## S4 method for signature 'character,TSSQLiteConnection'
TSdoc(x, con, \ldots)## S4 method for signature 'character,TSSQLiteConnection'
TShabel(x, con, ...)## S4 method for signature 'character,TSSQLiteConnection'
TSsource(x, con, ...)
    ## S4 method for signature 'TSSQLiteConnection'
TSvintages(con)
    ## S4 method for signature 'TSSQLiteConnection'
print(x, \ldots)
```
#### <span id="page-2-0"></span>TSdbiMethods 3

#### Arguments

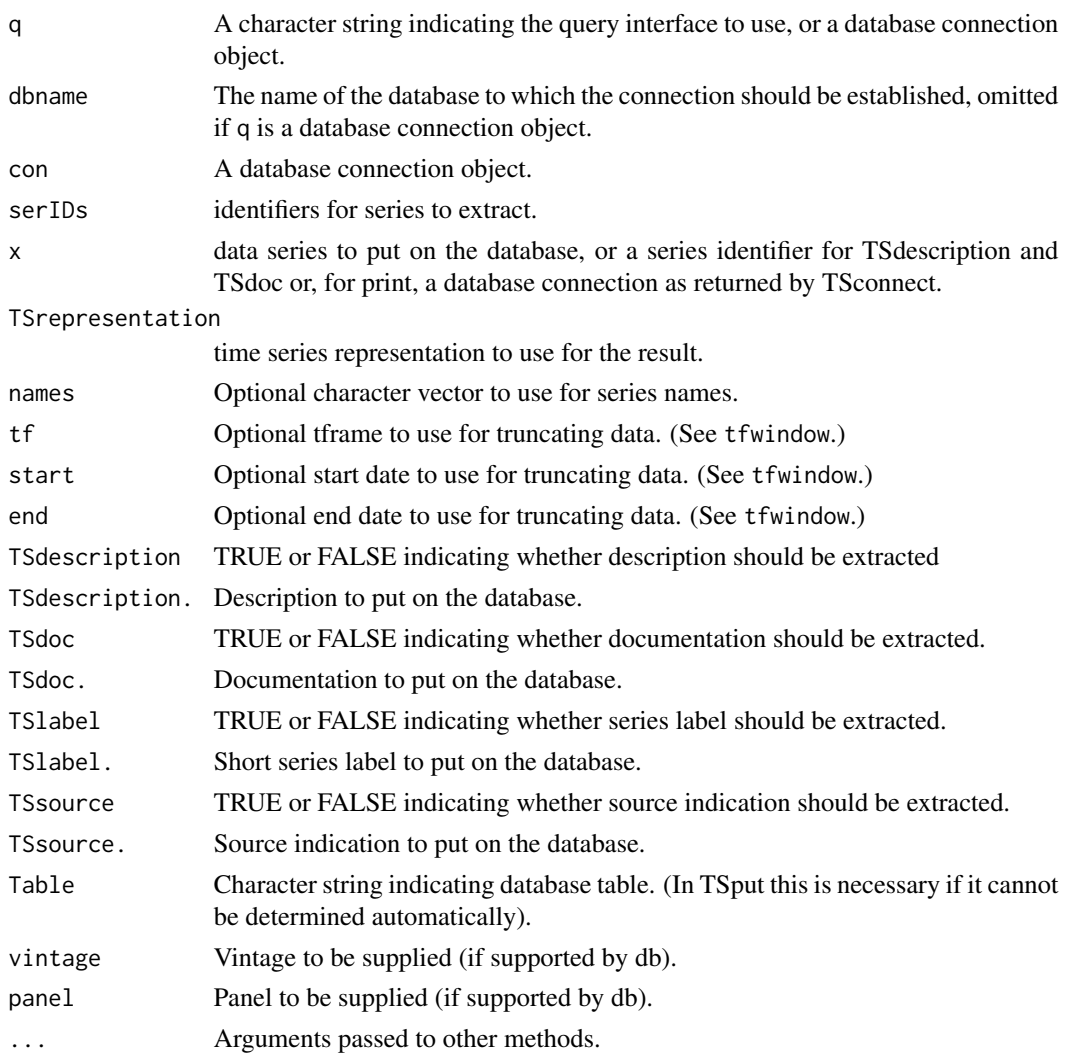

#### Details

These are SQLite methods for TSdbi. See the TSdbi for details and see the vignette distributed with package TSdata for more complete examples. Package TSsql is required for functions createTSdbTables() and removeTSdbTables(). Typically createTSdbTables() will only be done once, and the tables will not be removed. These steps are done in the example below.

#### Value

depends.

#### See Also

[TSdbi-package](#page-0-0), [dbConnect](#page-0-0), [TSput](#page-0-0), [TSget](#page-0-0)

#### Examples

```
require("tfplot")
dbfile <- tempfile()
setup <- RSQLite::dbConnect(RSQLite::SQLite(), dbname=dbfile)
TSsql::createTSdbTables(setup, index=FALSE)
con <- TSconnect("SQLite", dbname=dbfile)
z <- ts(rnorm(100), start=c(1975,1), frequency=12)
seriesNames(z) <- "random1"
if(TSexists("random1", con)) TSreplace(z, con) else
TSput(z, con)
z1 <- TSget("random1", con)
tfplot(z1)
z \leq ts(matrix(rnorm(100),50,2), start=c(1975,1), frequency=4)
seriesNames(z) <- c("random2","random3")
if(TSexists("random2", con) |
  TSexists("random3", con) ) TSreplace(z, con) else
TSput(z, con)
z2 <- TSget("random2", con)
tfplot(z2)
TSdates("D1", con)
TSdates("random2", con)
TSdates(c("random1","random2","random3"), con)
TSmeta("random2", con)
options(TSconnection=con)
z2 <- TSget(c("random2","random3"))
z <- TSdates(c("D1","random2","random3"))
print(z)
TSmeta("random2")
TSdelete("random1", con)
TSdelete("random2")
unlink(dbfile)
```
# <span id="page-4-0"></span>Index

∗Topic ts TSdbiMethods, [2](#page-1-0) dbConnect, *[3](#page-2-0)* print,TSSQLiteConnection-method *(*TSdbiMethods*)*, [2](#page-1-0) SQLite *(*TSdbiMethods*)*, [2](#page-1-0) TSconnect,SQLiteConnection,missing-method *(*TSdbiMethods*)*, [2](#page-1-0) TSdates,character,TSSQLiteConnection-method *(*TSdbiMethods*)*, [2](#page-1-0) TSdbiMethods, [2](#page-1-0) TSdelete,character,TSSQLiteConnection-method *(*TSdbiMethods*)*, [2](#page-1-0) TSdescription,character,TSSQLiteConnection-method *(*TSdbiMethods*)*, [2](#page-1-0) TSdoc,character,TSSQLiteConnection-method *(*TSdbiMethods*)*, [2](#page-1-0) TSget, *[3](#page-2-0)* TSget,character,TSSQLiteConnection-method *(*TSdbiMethods*)*, [2](#page-1-0) TSlabel,character,TSSQLiteConnection-method *(*TSdbiMethods*)*, [2](#page-1-0) TSput, *[3](#page-2-0)* TSput,ANY,character,TSSQLiteConnection-method *(*TSdbiMethods*)*, [2](#page-1-0) TSsource,character,TSSQLiteConnection-method *(*TSdbiMethods*)*, [2](#page-1-0) TSSQLiteConnection-class *(*TSdbiMethods*)*, [2](#page-1-0) TSvintages,TSSQLiteConnection-method *(*TSdbiMethods*)*, [2](#page-1-0)